# The Gigabyte Gazette

The Monthly Newsletter

of the

Sun City Summerlin Computer Club

OCTOBER 2011

### **Table of Contents**

| President's Message              | 1  |
|----------------------------------|----|
| Issue Contributors               | 2  |
| Editor's Note                    | 2  |
| SCSCC Board of Directors Actions | 3  |
| General Membership Meeting       | 3  |
| New Members                      | 4  |
| October 2011 Calendars           | 4  |
| Special Interest Groups          | 5  |
| Kaffee Klatches                  | 7  |
| October 2011 Classes             | 8  |
| October 2011 Seminars            | 11 |
| Digital Photography Column       | 13 |
| SCSCC October Lab Monitors       | 15 |

## PRESIDENT'S MESSAGE

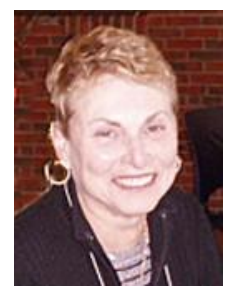

#### by Edith Einhorn

Hello to all Computer Club Members. I wrote this message while cruising the Mediterranean on the MS Noordam, some where in the Mediterranean. Even presidents need a vacation now and then.

I'm home now and looking forward to seeing all of you at our **October general meeting** on Thursday, October 6<sup>th</sup> at 7:00 PM in Desert Vista. We will have a presentation from Cartridge World. We've had several requests for this program, so please come join us for an informational presentation, refreshments and a chance to meet and speak with club officers and your fellow members.

**Hardware SIG:** The hardware SIG is in business every Tuesday afternoon from 1:00 PM to 4:00 PM. Volunteers techs, all members of the Computer Club, stand ready to help you with a variety of computer problems. We'll also show you how to protect your computer from viruses and other malware. No appointments are necessary. Just bring your computer to the lab. If you have a desktop, all you need to bring is the tower. We'll provide a monitor, keyboard and mouse. If you have a laptop, be sure to bring the ac adapter.

**Open Lab:** Open lab times are every Monday from 1:00 PM to 4:00 PM and every Wednesday and Saturday from 9:00 AM to Noon. You can browse the library and borrow "how-to-books", get a copy of the month's calendar of events, ask questions about the club, use a computer if yours is not working or pay your dues if you haven't done so.

**Reminder:** If you haven't subscribed to the SCSCC News group, you are missing out on some important Club news and announcements. To subscribe send an email to <u>SCSCC\_News-subscribe@yahoogroups.com</u>. You can either click on this link or copy and paste it into the "To" column of an email message. Be sure to use the email address at which you want to receive messages.

With all best wishes,

#### Edith

838-7267

## **ISSUE CONTRIBUTORS**

#### Faye Andrew – Manager / Editor

| Irene Burt    | Tom Burt     | Tammy Collins |
|---------------|--------------|---------------|
| Edith Einhorn | Stu Gershon  | Pat Lemay     |
|               | Howard Verne |               |

## EDITOR'S NOTE

I cannot believe that September is over and we are now producing the October Gigabyte Gazette. The Computer Club is offering new classes this month. Don't miss the opportunity to increase your knowledge and improve your skills. If you have not attended the Kaffee Klatches, you may want to; there are always many useful tips.

We are still looking for new information to share with the club so if you have an area of expertise you would like to share by teaching a seminar or class please call Edith Einhorn. If you have computer information you would like to share with members of the club via our "Hands-Helping-Hands section of the Gigabyte Gazette, send your articles to me at fayeandrew@gmail.com. Thank you to everyone for your contributions.

## Faye Andrew

702-242-4404

## SCSCC BOARD OF DIRECTORS ACTIONS

## On September 7, 2011The Computer Club Board of Directors took the following actions:

Irene Burt made a motion to approve the Volunteer Dinner Proposal as presented by Kathy Kirby. The motion was seconded by Ed Barkin and was unanimously approved by the Board.

Bill Wilkinson made a motion to approve Tom Burt's proposal for a reduction of the Computer Club dues for 2012 to \$10 per person full-year and \$5 per person half-year. The motion was seconded by Tom Kimber and unanimously approved by the Board.

## **GENERAL MEMBERSHIP MEETING**

The October General Meeting will be held at 7 PM on Thursday, October 6 in the Desert Vista Ballroom. Cartridge World will present an overview of their products and services.

For Club information go to <u>www.scs-cc.com</u>, or contact Edith Einhorn, President at 838-7267, or <u>eunicorn@cox.net</u>.

#### **NEW MEMBERS**

| Edward Arbuckle    | John Lubinski   |
|--------------------|-----------------|
| Carole Craw        | Landis Mart     |
| Jennifer Dodd      | Myron Naber     |
| Patricia Fisher    | Laurette O'Neil |
| Stan Green         | Janet Pearsall  |
| Zygmunt Klechowicz | Cynthia White   |

#### Membership Dues Reduced for 2012!

The SCSCC Board has approved a reduction of the Computer Club membership dues for 2012 to \$10 per person full-year (\$20 per couple) and \$5 per person halfyear (\$10 per couple). Renew or join for 2012 before December 31, 2011 and you will automatically be eligible for our "Early Bird" drawing at the January, 2012 General Meeting. You don't need to be present to win.

## OCTOBER 2011 CALENDARS

To view the October calendars, click the following hyperlink: http://www.scs-cc.com/Calendars/scscc\_calendar\_2011-oct.pdf

#### Members Helping Members

Editor's Note: "Members Helping Members" is a column that includes computing tips that our members find useful and that they would like to share with their fellow SCSCC members. There were no contributions for October.

Please email your tips to the GG Editor, Faye Andrew, at fayeandrew@gmail.com with the title "GG: Members Helping Members".

## **SPECIAL INTEREST GROUPS**

Special Interest Groups (SIGs) provide a forum for general discussion on a specific computer related subject. Admission to all SIGs is on a first-come, first-seated basis and is subject to the maximum allowed by fire code regulations. All of the following meetings are held in the Classroom <W> or <M> indicate whether a SIG would be of interest to Windows, Macintosh.

#### **Creative Graphics** <W/M>

1<sup>st</sup> and 3rd Wednesday, 1:00 p.m. Mel Neiman (228-6727)

Featuring tips, tricks, demonstrations and giveaways with information on greeting cards, business cards, labels, simple desktop publishing, digital photo tips and using photos in your projects, creating slide show informational frames, using fonts and creating your own clipart from fonts, e-mail stationery and animated signatures, journaling, and scrapbooking using computers, new tools for publishing found in PrintMaster. *Very basic photo imaging processing, using small utilities related to graphics, fonts and catalog.* 

#### Digital Media <W>

*3rd Thursday, 9:00 a.m.* Tom Burt (341-7095) The Digital Media SIG provides a forum for members interested in all aspects of computer-based digital sound and video to meet, discuss, and learn more about the topic. The SIG's target audience is intermediate to advanced digital media users, but all members are welcome.

#### Genealogy <W>

2nd Thursday, 10:00 a.m. Zane Clark (562-3684) Genealogy is one of America's most popular and rewarding hobbies. Come; let us help you find your ancestors on the Internet. We will explore helpful, free, sites and assist you in building your family tree.

#### GMail and Other Google Programs <W/M>

1st Thursday, 10:00 a.m.Pat Lemay (254-1499)Pat has adapted her popular Gmail seminar to become a regular monthly SIG. All members are welcome. This is your place to learn about all things Google.

Gigabyte Gazette

#### Hardware <W >

*Every Tuesday, 1:00 p.m. to 4:00 p.m.* George Lobue (256-0822), Chuck Wolff (233-6634) This SIG provides <u>club members only</u> with no cost assistance for those having upgrades and / or problems with their computers. Bring in only your PC tower and your problems. Our TECH team will give you our best effort. Be sure to mark your cables so you can re-connect when you get home.

iPad SIG <W/M>

*4th Thursday, 10 a.m.* Zane Clark (562-3684) This SIG will be your forum for learning about and discussing the Apple iPad tablet device.

#### Macintosh Users' Group <M>

2nd and 4th Tuesday, 6:30 p.m. Ed Barkin (243-6597) and Rose Mary D'Aloisio (255-2813) This is for Macintosh users of all experience levels. We will have Q&A, so bring your questions and/or problems.

#### Photoshop <W>

2nd and 4th Wednesdays, 6:30 p.m. Zoltan Steiner (256-1161)

This SIG will provide you with an overview of many of the basic elements found in both Adobe Photoshop and Adobe Photoshop Elements, two extraordinary photo retouching, image editing, and color painting software programs. The Adobe Photoshop programs offer the tools to get professional-quality results. If you wish to enhance your photographs, this SIG will be most helpful and of great value. This SIG's target audience is intermediate to advanced digital imaging users, but all members are welcome.

#### Picasa <W>

4<sup>th</sup> Monday, 1:00 p.m. (Meets November through April) Stu Gershon (255-3309)

Stu will be conducting this SIG as a monthly workshop, using Picasa 3 as the tool for organizing and editing digital photos. This SIG's target audience is beginner to intermediate digital photography users, but all members are welcome.

## KAFFEE KLATCHES

Kaffee Klatches provide a forum for general discussion on all computer-related subjects. Admission to all Kaffee Klatches is on a first-come, first-seated basis and is subject to the maximum allowed by fire code regulations. All of the following meetings are held in the Classroom.

#### **Beginners Kaffee Klatch** <W/M>

Every Saturday, 9:00 a.m. Bill Wilkinson (233-4977)

If you are a novice or near-beginner computer user, or if you just want some refresher information together with a refreshing cup of coffee, then jump-start or recharge your computing knowledge by attending the BKK sessions. At each session, attendees will explore from one to four topics of particular interest to beginners and near-beginners. The topics are always announced a couple of days in advance via e-mail to SCSCC members who have subscribed to the club's message board. Each topic is presented in a step-by-step manner and is supported by "how to" notes that can be easily and conveniently downloaded from the BKK web page. Following each "up front" presentation of one or more topics (approximately 60 minutes in duration), we have an informal open-ended Question and Answer period.

#### Q&A Kaffee Klatch <W/M>

*Every Monday at 8:30 a.m.* Tom Burt and Sy Bensky (acting Moderators)

This is a Q&A meeting is designed for everyone to ask questions and exchange ideas in a friendly atmosphere. No one knows it all and no question is too "dumb". We learn from answers to others' questions. If you need help with a computing problem, this just might be where you find the answer. We're here and you'll get a warm welcome!

#### Kaffee Klatch <W/M/L>

*Every Tuesday, 8:30 a.m.* Sy Bensky (242-6695)

This KK is for all users from beginning to advanced. The KK discussions are not restricted to any one subject, computer platform or computer-knowledge level but should be computer or technology related. We will try to answer your questions, help you keep your systems updated and provide some useful "tips and tricks." If you have a tip or information you would like to share, we encourage you to bring it in and share since the SCSCC is built on "neighbor helping neighbor." The fellowship is great, the coffee is good, and the education received from the KK attendees is priceless. Stop by on Tuesday morning and have a cup of coffee with us.

## OCTOBER 2011 CLASSES

Because there are a limited number of computer stations available for hands-on participation, pre-registration is necessary for all classes. See individual class descriptions for details on how to register.

## **FUTURE BOOT CAMP CLASSES**

#### Schedule TBA.

## **BOOT CAMP CLASSES**

CLASS FOR OCTOBER 17, 18, 20, 24, AND 25, ALL FROM 9 AM TO 12 NOON.

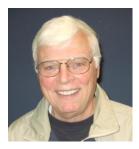

#### LEAD INSTRUCTOR: BILL WILKINSON

If you know of friends in the Sun City Summerlin community who may be interested in taking this class (see below for course description), would you let them know that this program is available?

The class is designed to accommodate both the brand new computer user as well as the individual who would like to fill some gaps in his computer knowledge and experiences. The student manual is geared toward participants who use Windows XP, Windows Vista, or the new **Windows 7**.

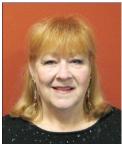

#### **REGISTRATION DETAILS:**

To register or seek additional information, please telephone **Faye Andrew at 242-4404.** She will arrange to register your friends for an upcoming class and collect the course fee.

**Prerequisites:** Must be a 2011 Club member (\$15 membership dues) and own a computer with the Microsoft WINDOWS XP,

WINDOWS VISTA, or WINDOWS 7 operating system installed.

**COURSE FEE:** Fifteen dollars (\$15.00); materials include a participant's manual, a CD, and a portable flash drive.

#### BOOT CAMP COURSE DESCRIPTION:

Boot Camp is an introductory course designed for members who are new to computing and/or the Microsoft Windows operating system. It also serves as an excellent review for intermediate users who want to fill some gaps in their computer knowledge.

This hands-on class has a limited enrollment of 12 with each participant working at an individual computer station in the Computer Lab. A multi-member team of lead instructor and four coaches will provide step-by-step instruction that will include demonstrations, guided practice and individual coaching assistance.

Participants will be introduced to the basic vocabulary and concepts necessary to establish an understanding of Windows. They will be instructed in practical techniques for managing and organizing their own data files, will be introduced to important strategies for working successfully with word processing documents, email, and the Internet, and will learn how to read and write data from and to a compact disk and a portable flash drive. Those participants who own a digital camera will actively participate in a demonstration on copying photos from a camera to their hard drive, utilizing their newly acquired skills of file management.

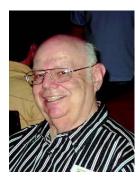

## **Microsoft Word 2010**

Instructor: Howard Verne Wednesday, Oct 19th, 1pm Location: Computer Lab

**Microsoft Word 2010** is the most recent version of the Microsoft's popular wordprocessing program. Word is part of the Microsoft Office productivity suite. Word 2010 is very similar to Word 2007. The **Office 2010 Home and Student Edition**, which includes Word, Excel and PowerPoint, has been available for slightly less than \$100 from Costco. This presentation will provide an overview of the many features of **Word 2010**.

This hands-on class has a limited enrollment of 12 with each participant working at an individual computer station. A multi-member team of lead instructor and coaches will provide step-by-step instruction that will include demonstrations, guided practice and individual coaching assistance. There is no fee for this class.

**Registration:** to register, send an email with your first and last name, association number, and the words "**Microsoft Word 2010**" in the body of your message to:

hverne@yahoo.com. If, within 24 hours, you do not get a reply from Howard, please contact him at 363-5337.

**Handout**: Can be found at <u>http://www.scs-cc.com/smnr</u>. Please print it out and bring it to class.

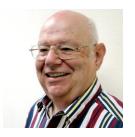

## Windows Live Mail

Instructor: Howard Verne Wednesday, Oct 26th, at 1PM Location: SCSCC Lab

Windows 7, often, does <u>not</u> come with an email system. You have to download Windows Live Mail. This session will be an introduction to Microsoft's Windows Live Email System for new and experienced users. Participants will learn: how to sign up to your Cox/Embarq/Century Link email system; how to send mail with/without attachments; how to view/download attachments; how to add addresses to your contact list and manage the list; and how to recognize spam and phishing.

This hands-on class has a limited enrollment of 12 with each participant working at an individual computer station. A multi-member team of lead instructor and coaches will provide step-by-step instruction that will include demonstrations, guided practice and individual coaching assistance. There is no fee for this class.

**Registration:** to register, send an email with your first and last name, association number, and the words "**Windows Live Mail**" in the body of your message to: <u>hverne@yahoo.com</u>. If you do not receive a reply from Howard within 24 hours, please contact him at 363-5337.

**Handout**: Can be found at: <u>http://www.scs-cc.com/smnr/WinLiveMail.pdf</u>. Please print it out and bring it to class.

## OCTOBER 2011 SEMINARS

For Computer Club seminars, there is no requirement for advanced registration unless explicitly stated. Seating is first-come, first-seated.

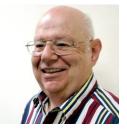

Windows 8 Preview

Tuesday, October 10th, at 11:00 am Presenter: Howard Verne Location: Classroom

#### Get a peek into the future of Windows

Howard will demonstrate the Windows 8 *Developers Edition*. This is an early release of Windows 8. He will show the new Metro GUI interface. He will also show how you can continue to use the desktop (used in previous versions of Windows).

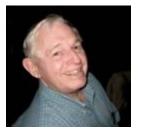

#### **EBay SELLING**

Monday, October 17<sup>th</sup> 10:30 (Rescheduled from September 26<sup>th</sup>) Presenter: Tom Kimber Location: SCSCC Classroom

Founded in late 1995, EBay is the leading online marketplace for the sale of goods and services by a diverse community of individuals and businesses. Today, the EBay community includes over 50 million registered users, and is the most popular shopping site on the Internet when measured by total user minutes. These seminars, presented by an avid EBay user will share his secrets for making good buys and effective sales at this Internet marketplace.

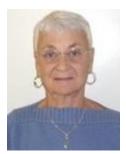

## **Social Email Netiquette**

Thursday, October 20th at 1 PM Presenter: Pat Lemay Location: Classroom

Email has become a primary communication medium for many of us. It is meant to be informal when used socially. It is a quick and cheap

form of communication in today's world. Keep your emails brief, to the point and socially acceptable. Learn how to properly clean up and forward an email and when you should use To, CC and BCC. Did you know that many emails contain email harvesting programs? Sending email properly not only ensures that recipients will read your email, but also protects your friends and relatives from spammers. The presentation notes can be found at:

http://www.scs-cc.com/smnr/Social\_Email\_Netiquette.pdf

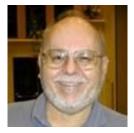

#### HDTV - Basics and Beyond - 2011

Wednesday, October 26, at 9:00 am Presenter: Tom Burt Location: SCSCC Classroom

High Definition TV is becoming widely adopted as the newest home entertainment medium. Prices continue to drop while the technology is getting ever better. This 2 <sup>1</sup>/<sub>2</sub> hour seminar will present a moderately detailed look at current and upcoming HDTV technology, including 3D, and will highlight the issues to consider when buying a HDTV set. The seminar will also explore the process of hooking up a HDTV set into your entertainment center and various ways to access high definition content. Finally, we will look at HD video technology upgrades for your multi-media PC. And we'll keep some time for your questions and answers.

Target Audience: Anyone with a desire to understand HDTV.

You can find the seminar handout at:

http://www.scs-cc.com/smnr/HDTV\_BasicsandBeyond.pdf

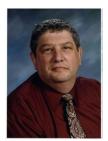

## DIGITAL PHOTOGRAPHY COLUMN

ΒY

## **Stu Gershon**

## **Digital Photography?**

Everyone around you is buying a digital camera. Is it time for YOU to join the club? There are many things to consider;

- 1. What are you going to use the camera for?
- 2. What type of computer do you have?
- 3. How much money do you want to spend?

The last question is the easiest to answer since you can spend anywhere from \$100 to \$3000!

If you don't have a computer, then you probably shouldn't buy a digital camera! I've often said, "A digital camera without a computer is like a boat without water!" If you're going to take snapshots (with a digital camera) and then bring them to Wal-mart, COSTCO or someplace else to do the processing, than you might as well spend just \$4 and buy a disposal camera!

The main advantage of digital photography is to do your own editing – fixing up the picture. You can make a bad picture good and you can make a good picture better! If you don't want to edit your "pics," it doesn't pay to have a digital camera.

Another advantage of digital photography is immediate gratification – you see your pictures instantly in the LCD (screen) and enjoy them right away. However, if you don't want to edit them, you might as well buy a cheap Polaroid!

Finally, if you're going to take photos of pets, babies or sporting events, then most digital cameras under \$500 will only frustrate you because of "shutter lag." This is the 1/3 to 1/2 of a second it often takes for all this technology to "snap" a photo. Moving objects don't stay in one place! In other words, what you see is NOT what you get!

Then WHY buy a digital camera?

1. YOU are now in control and can change the whole photo or part of the photo. You can make objects clearer, draw attention to one specific object in the photo, or change the color of either all or parts of the photo!

- 2. A digital camera, in the long run, is more economical. Prices of the actual cameras have come way down, and you never have to buy film because you can use the memory flash cards over and over again! Also, when you shoot a roll of 24 or 36 pictures, you have to pay to have all of them developed and printed. With digital photography, you only print the photos that you want!
- 3. Immediate gratification is enjoyable! It's fun for you and the people in the photo to see the results immediately!
- 4. You feel younger because you are "in touch" with new technology!
- 5. You never "show" a bad picture! You shoot all the photos you want and "delete" the bad ones people think you're a great photographer!

Digital Photography is a great, new and exciting hobby. However, if you don't want to put in any effort (working with the photos on the computer) you're better off staying with film.

Stuart Gershon is known as "The Digital Doctor". He has given over two hundred classes at 45 different libraries in Nassau and Suffolk. You can get more information and the schedule of his classes at: <u>www.DigitalDocOnline.com</u>. If you have any questions for the Digital Doctor, please send them to: <u>stugershon@gmail.com</u>.

## SCSCC OCTOBER LAB MONITORS

| BONNIE HELLING                | SATURDAY                  |
|-------------------------------|---------------------------|
| DEAN HELLING                  | OCTOBER 1, 2011           |
|                               | MONDAY                    |
| MILLIE TAYLOR<br>NORM WESSLER | MONDAY<br>OCTOBER 3, 2011 |
|                               | OCTOBER 3, 2011           |
| REBECCA KINN                  | WEDNESDAY                 |
| LEO JARZOMB                   | OCTOBER 5, 2011           |
|                               |                           |
|                               | SATURDAY                  |
| JIM ENLOW                     | OCTOBER 8, 2011           |
| ENID HOPKINS                  | MONDAY                    |
| BLANCHE YORK                  | OCTOBER 10, 2011          |
|                               |                           |
| TOM BRENNAN                   | WEDNESDAY                 |
| JAN EDWARDS                   | OCTOBER 12, 2011          |
| RAYMOND PUN                   | SATURDAY                  |
| JOHN ZUZICH                   | OCTOBER 15, 2011          |
|                               | MONDAY                    |
| MARILYN HALVORSON             | MONDAY                    |
| MARTI HAMILTON                | OCTOBER 17, 2011          |
| JOHN POLLET                   | WEDNESDAY                 |
| OPAL SMITH                    | OCTOBER 19, 2011          |
|                               |                           |
| RALPH RALDIRIS                | SATURDAY                  |
| DON PICKELL                   | OCTOBER 22, 2011          |
| LOIS AYRES                    | MONDAY                    |
| JOHN AYRES                    | OCTOBER 24, 2011          |
|                               |                           |
| BRIAN CUNNINGHAM              | WEDNESDAY                 |
| TAMMY COLLINS                 | OCTOBER 26, 2011          |
| ANN WARHAFTIG                 | SATURDAY                  |
| JOHN ZUZICH                   | OCTOBER 29, 2011          |
|                               |                           |
| MILLER TAYLOR                 | MONDAY                    |
| SHEILA LOEFFLER               | OCTOBER 31, 2011          |